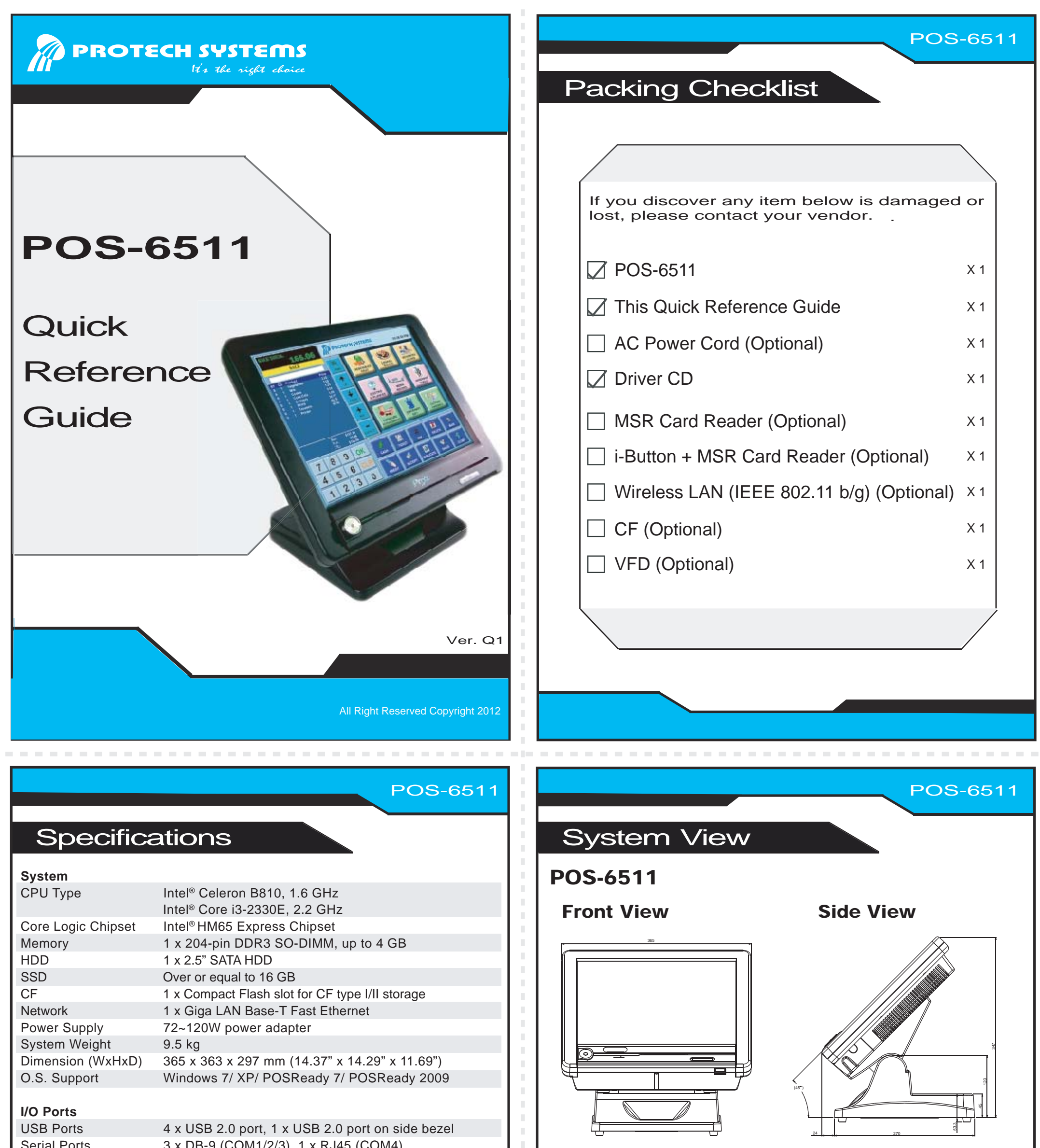

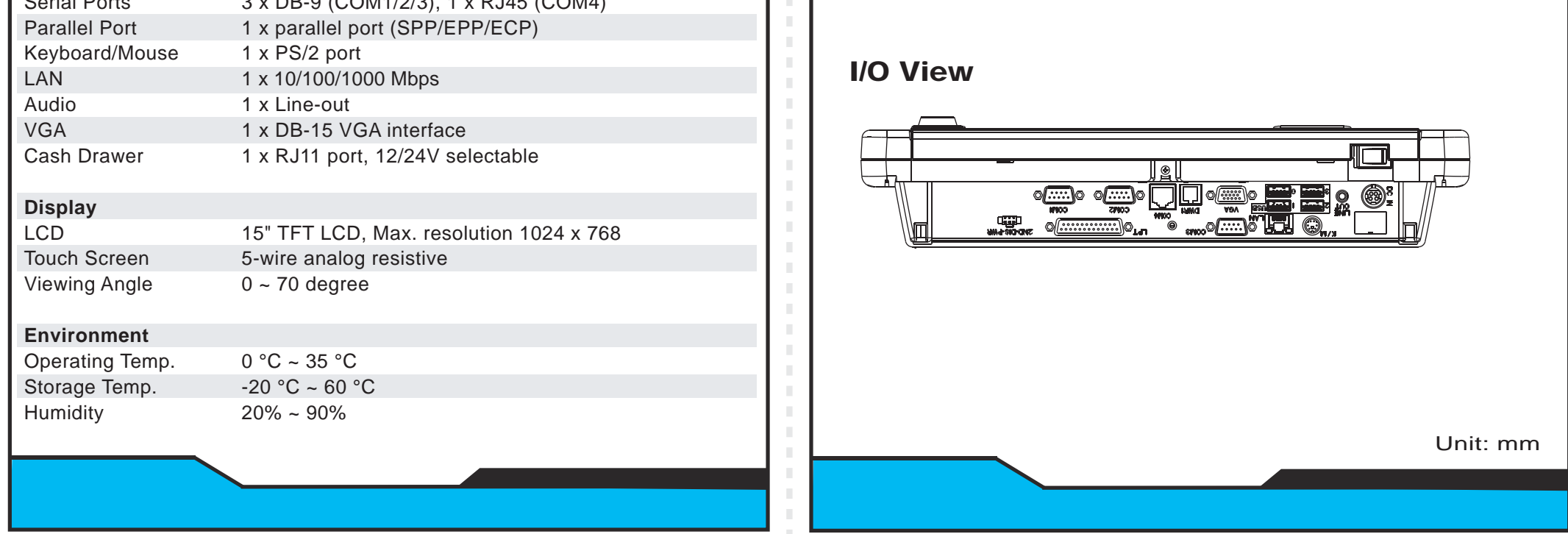

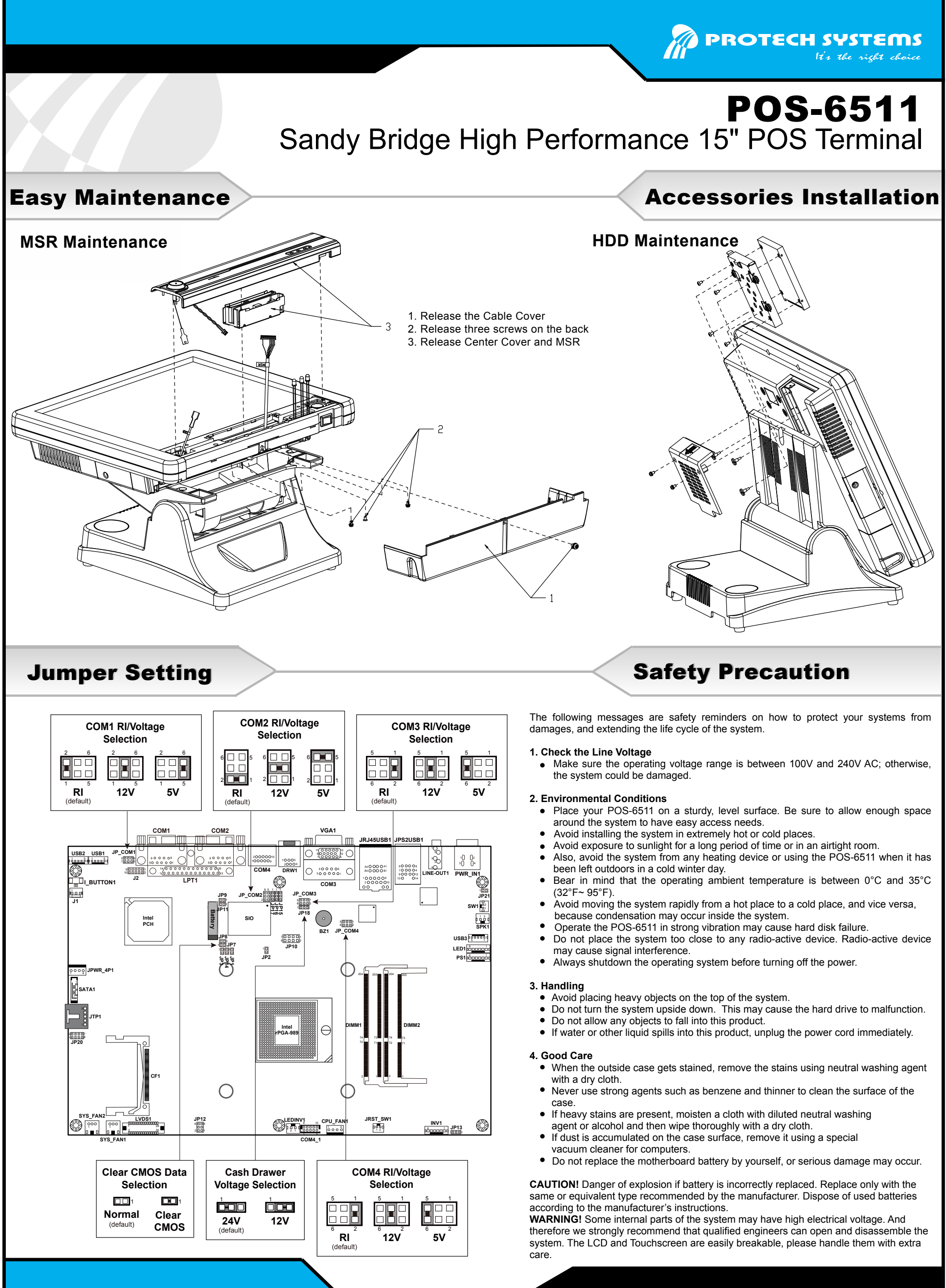

- 
- 
- 
- 
- 

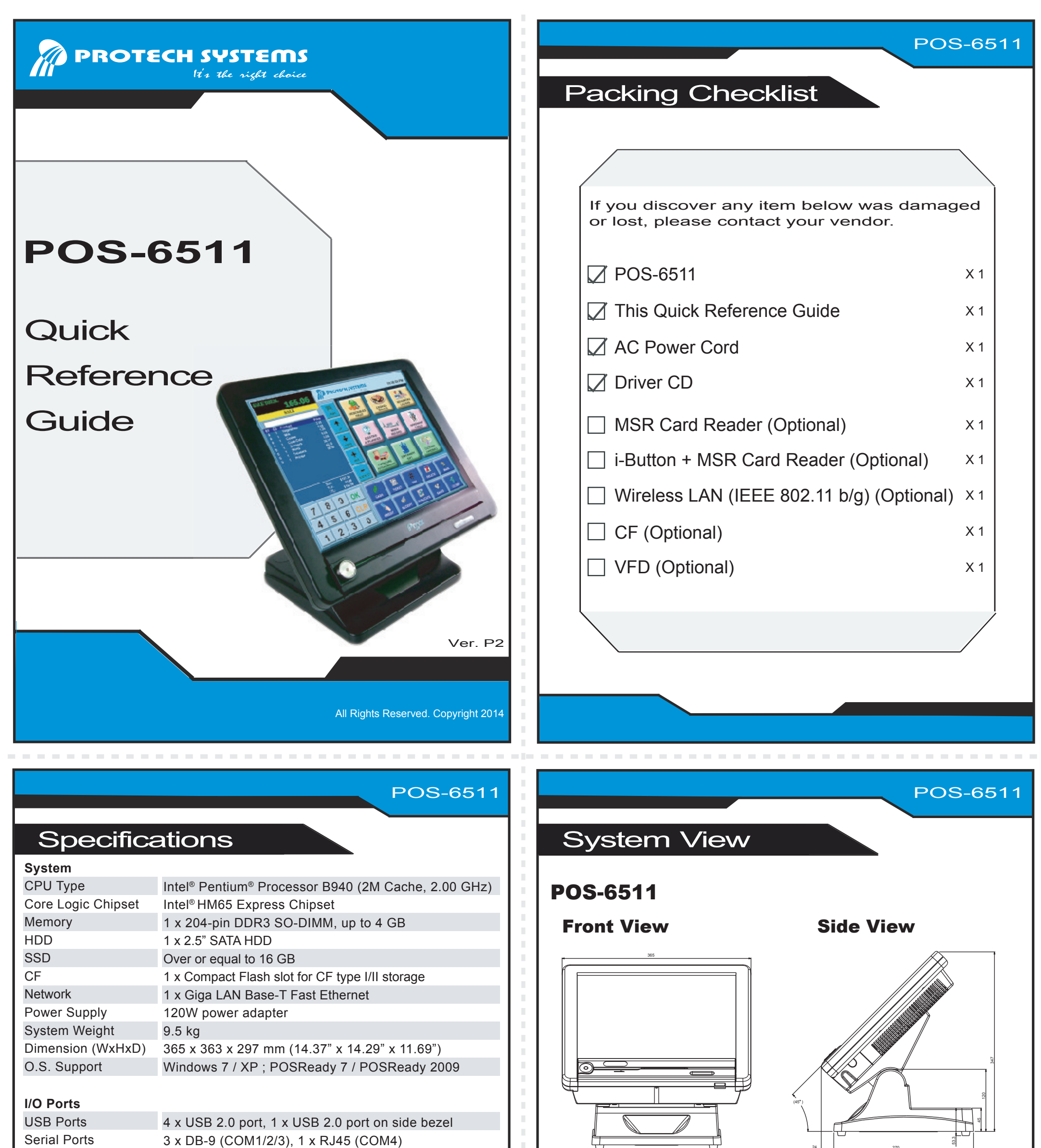

Unit: mm

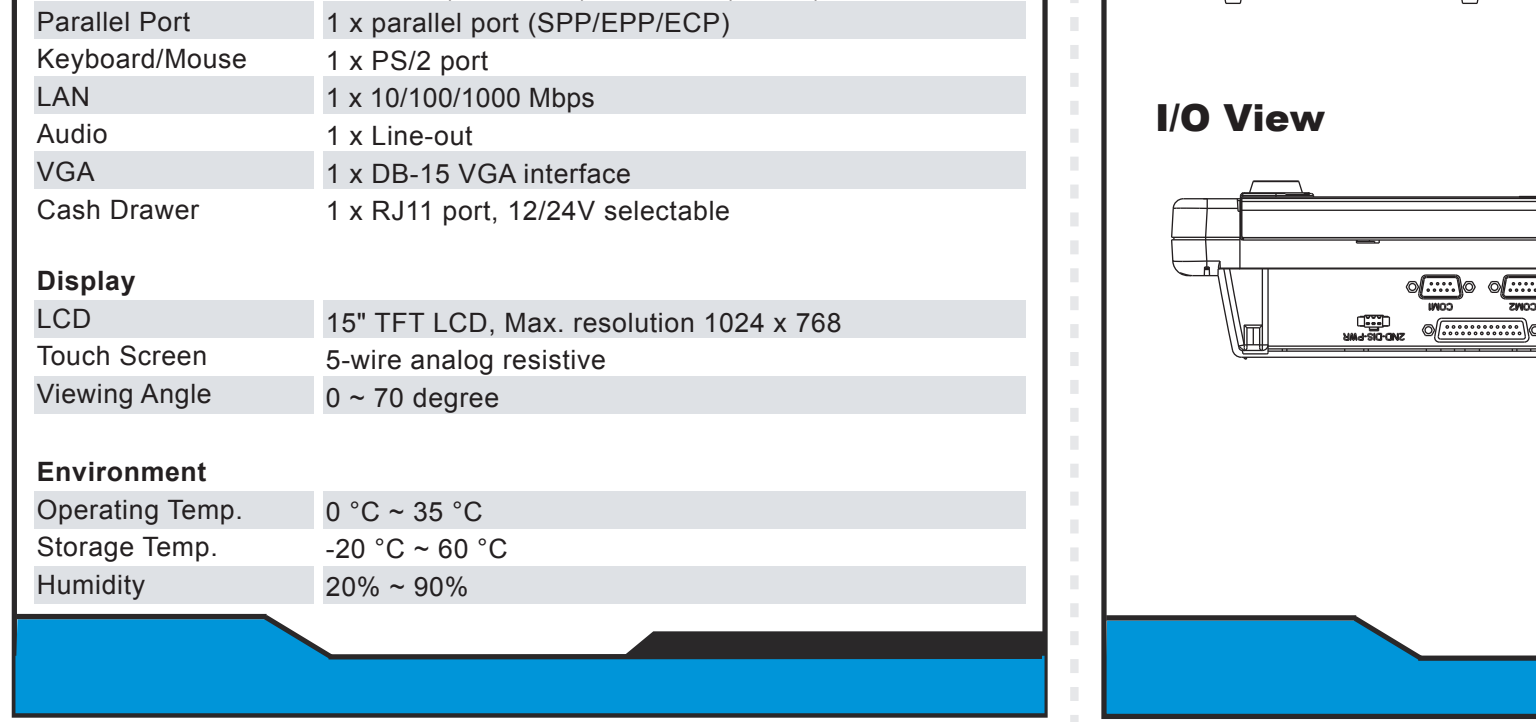

## 24 **...** 270

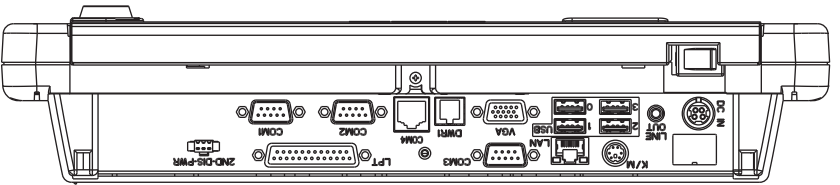

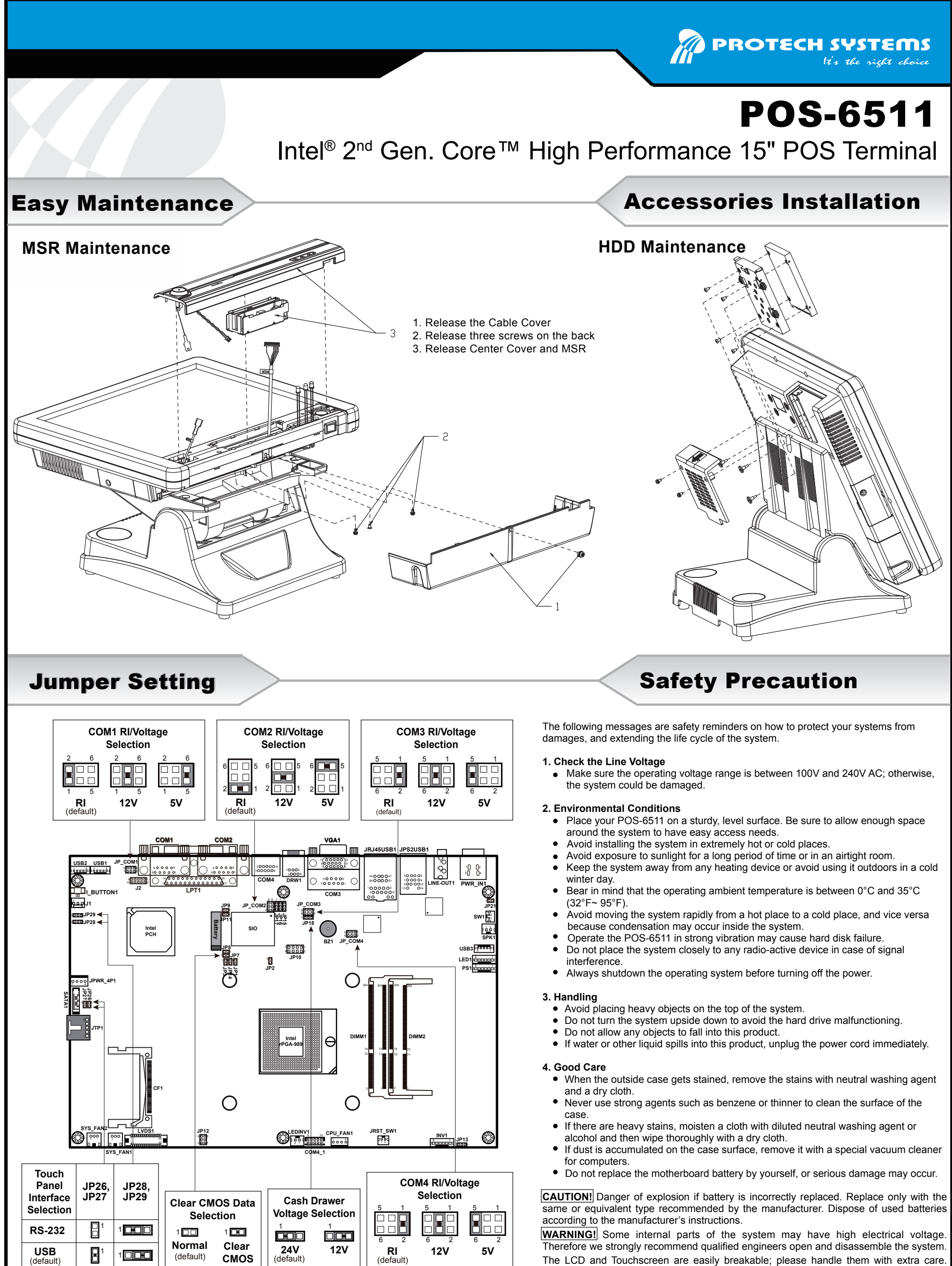

- 
- 
- 
- 
- 

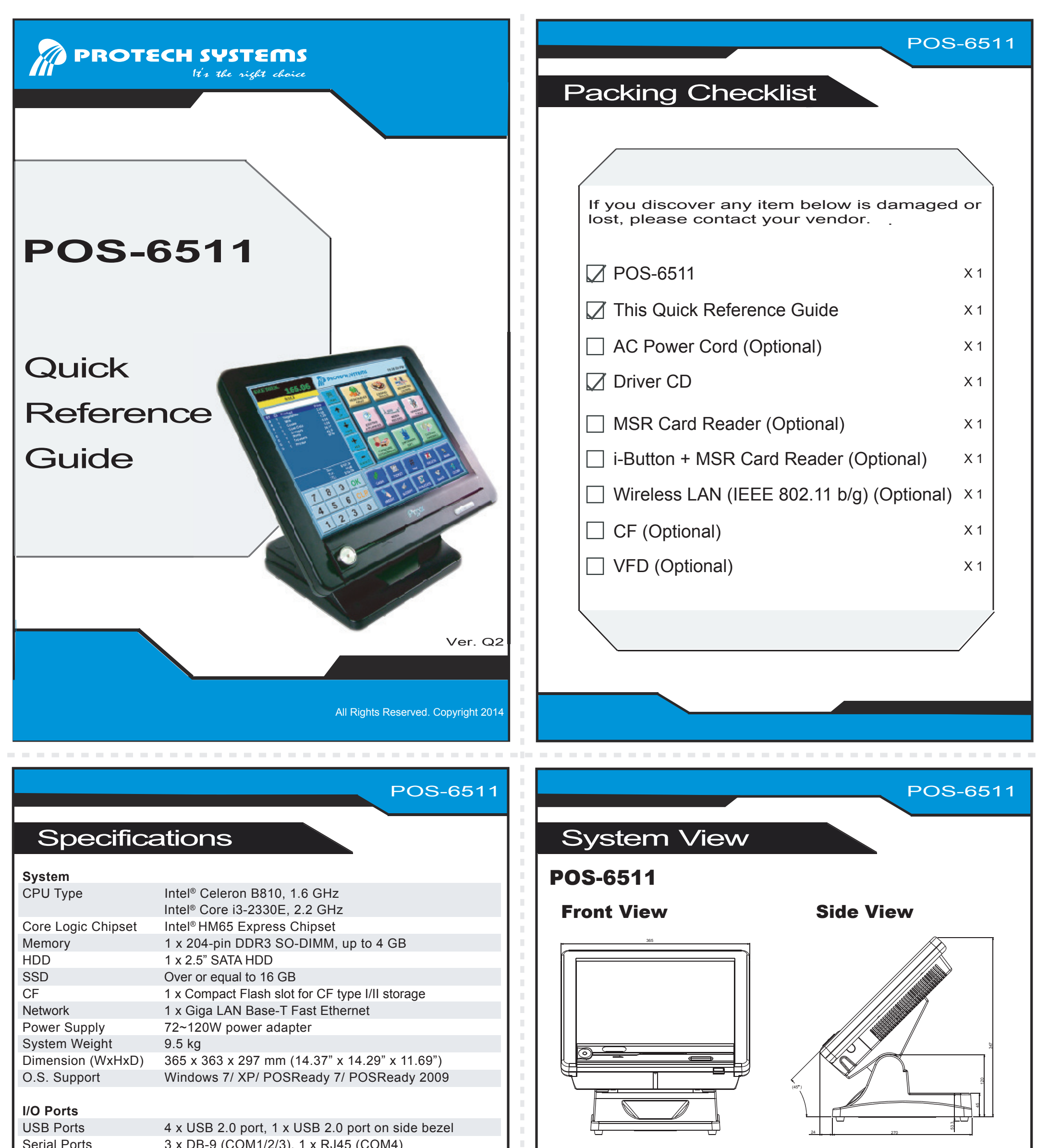

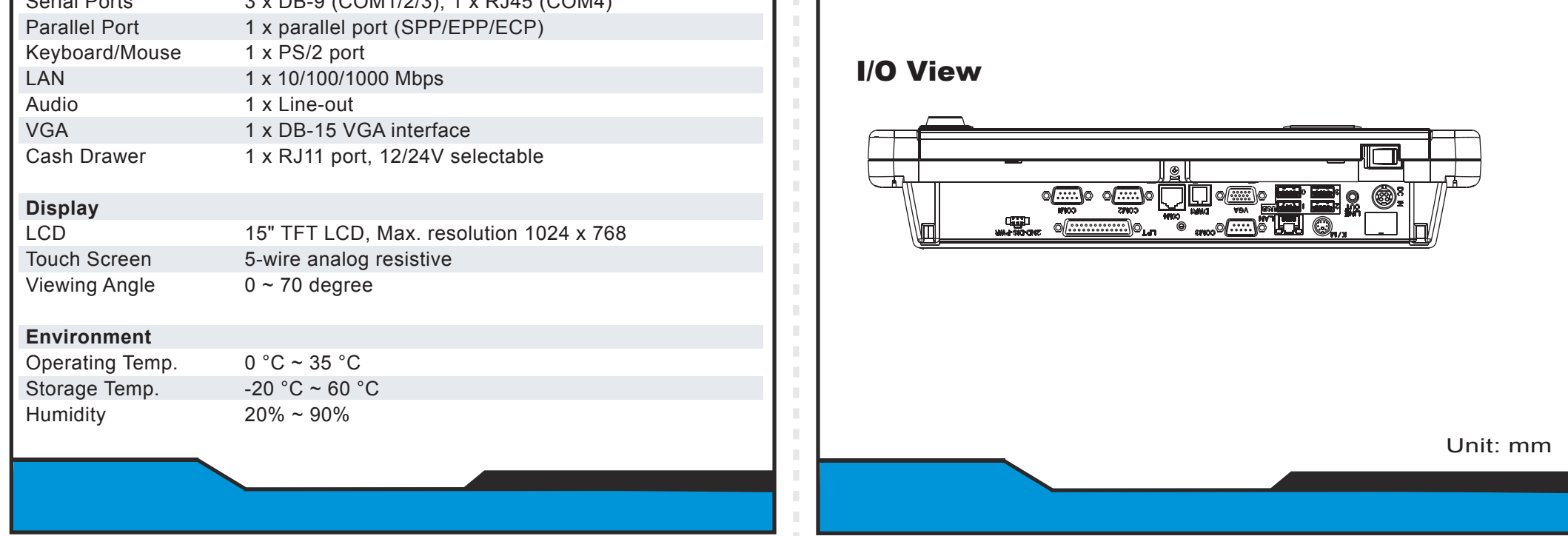

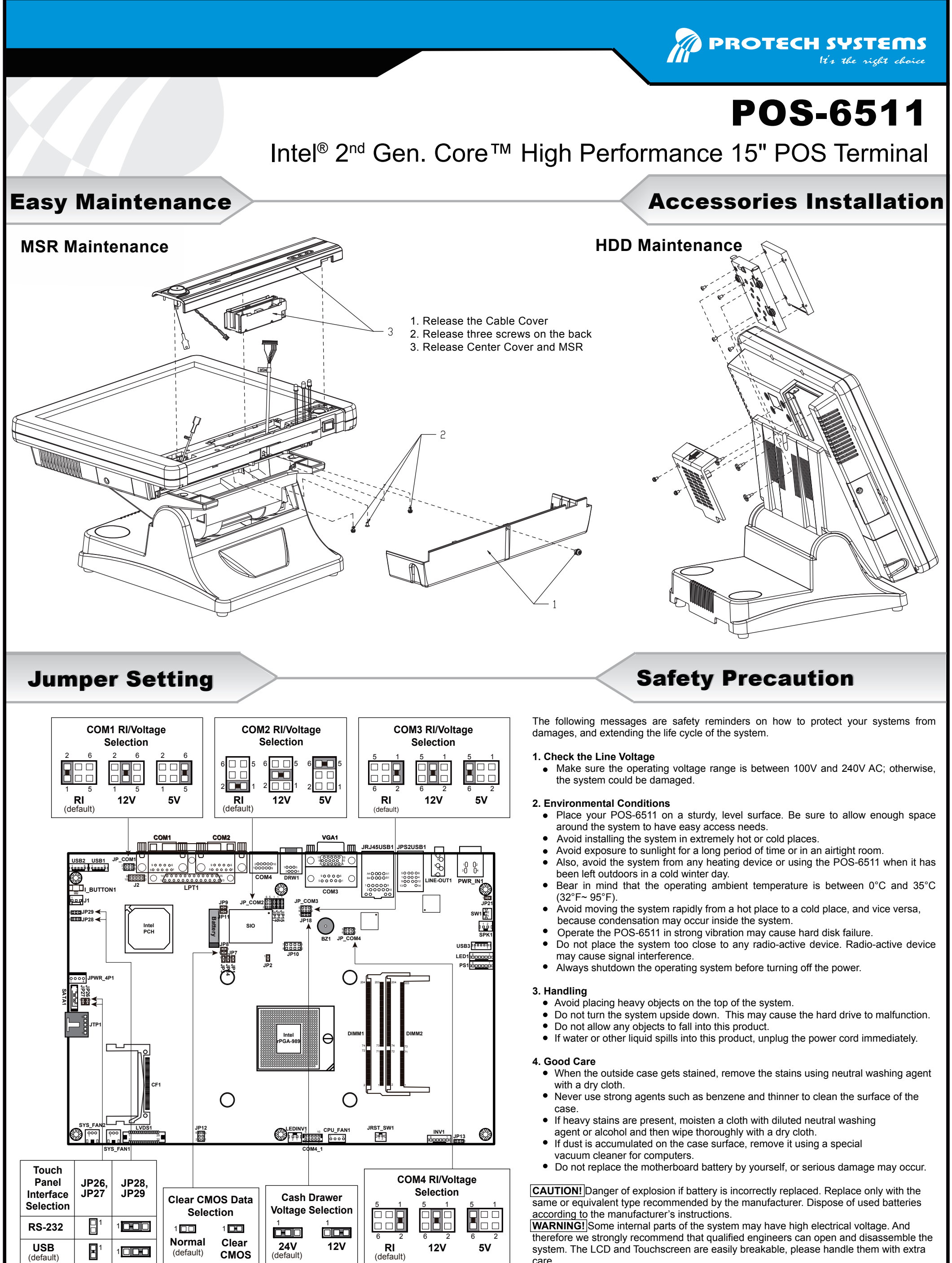

- 
- 

- 
- 
- 
- 
- 

care.